## **DBM TROUBLESHOOTING**

## DBM COLOR IS YELLOW, WHITE, OR CHANGING COLORS

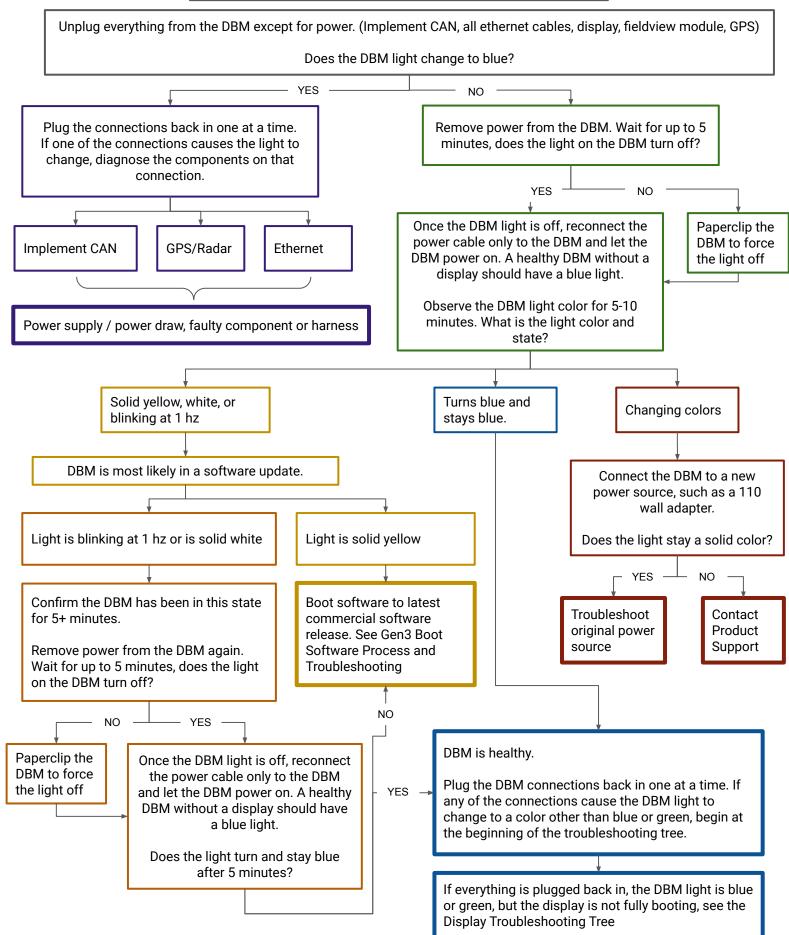

## DISPLAY TROUBLESHOOTING

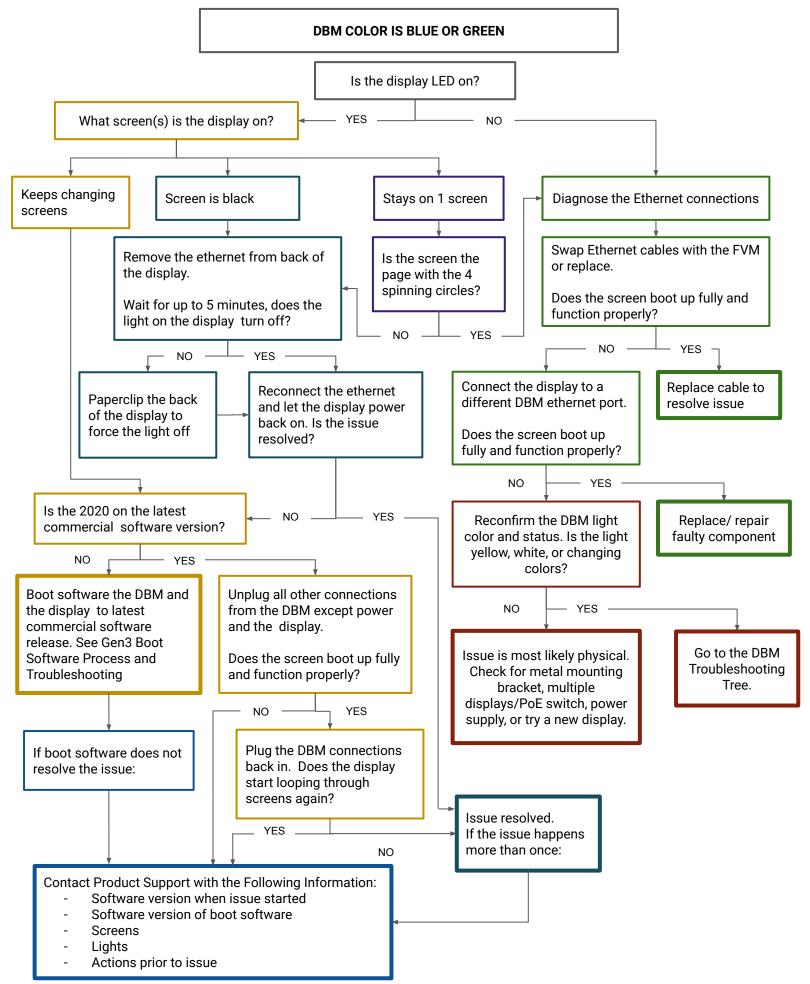